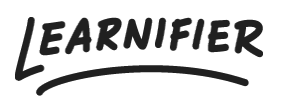

[Knowledge base](https://support.learnifier.com/en-US/kb) > [API, SAML, integrations and general settings](https://support.learnifier.com/en-US/kb/api-saml-integrations-and-general-settings) > [SSO with Azure](https://support.learnifier.com/en-US/kb/articles/sso-with-azure-microsoft) [\(Microsoft\)](https://support.learnifier.com/en-US/kb/articles/sso-with-azure-microsoft)

SSO with Azure (Microsoft)

Ester Andersson - 2024-02-19 - [API, SAML, integrations and general settings](https://support.learnifier.com/en-US/kb/api-saml-integrations-and-general-settings)

Please see Microsoft's tutorial here:

[https://learn.microsoft.com/en-us/entra/identity/saas-apps/saml-toolkit-tutorial#configure-az](https://learn.microsoft.com/en-us/entra/identity/saas-apps/saml-toolkit-tutorial#configure-azure-ad-sso) [ure-ad-sso](https://learn.microsoft.com/en-us/entra/identity/saas-apps/saml-toolkit-tutorial#configure-azure-ad-sso)